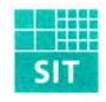

## Ergebnis der Prüfung der Netviewer Software durch das Fraunhofer Institut für Sichere Telekooperation

Das Fraunhofer-Institut SIT kommt nach seinen umfassenden Analysen zu folgendem Ergebnis: Die aktuelle Netviewer-Version 2.0 (Build 521) genügt der an sie gestellten Sicherheitsanforderungen, d.h. alle Anforderungen an die Korrektheit und Wirksamkeit der implementierten Maßnahmen sind erfüllt.

Im Rahmen der Schwachstellenanalyse konnte festgestellt werden, dass bei den angenommenen Einsatzbedingungen nach dem aktuellen Stand der Technik derzeit keine ausnutzbare Schwachstelle erkennbar ist.

Die implementierten Sicherheitsmaßnahmen bilden einen einheitlichen und gleichmäßigen Schutz für die Anwender und die ausführende Systemumgebung der Netviewer Desktop-Sharing-Lösung. Durch die Durchgängigkeit der Sicherheitsmaßnahmen ist der Schutz nicht umgehbar, wodurch die eingesetzten kryptografischen Verfahren ihren Schutz auf das Gesamtsystem entfalten können. Die verwendeten Verfahren Blowfish und ECC entsprechen dem aktuellen Stand der Technik und bieten mit den eingesetzten Schlüssellängen einen guten Schutz gegen direkte Angriffe. Die Sicherheitsanalyse der aktuellen Netviewer-Version hat somit ergeben, dass die aufgestellten Sicherheitsanforderungen beim Einsatz der Netviewer-Lösung erfüllt werden.

Der Evaluierungsbericht enthält keine besonderen Auflagen für den Anwender.

Für weitere Auskünfte hinsichtlich der durchgeführten Sicherheitsevaluation der Netviewer Software ist das Fraunhofer-Institut SIT wie folgt erreichbar:

Fraunhofer-Institut SIT Rheinstrasse 75 D-64295 Darmstadt

Tel.: 06151/869-282 Fax: 06151/869-224 Internet: www.sit.fraunhofer.de rolf.reinema@sit.fraunhofer.de Email: iens.heider@sit.fraunhofer.de

Die Ordnungsmäßigkeit der Evaluierung nach dem aktuellen Stand der Technik und bestem Wissen und Gewissen wird hiermit bestätigt.

Darmstadt.jm April 2004 om ma

Dr. Rolf Reinema